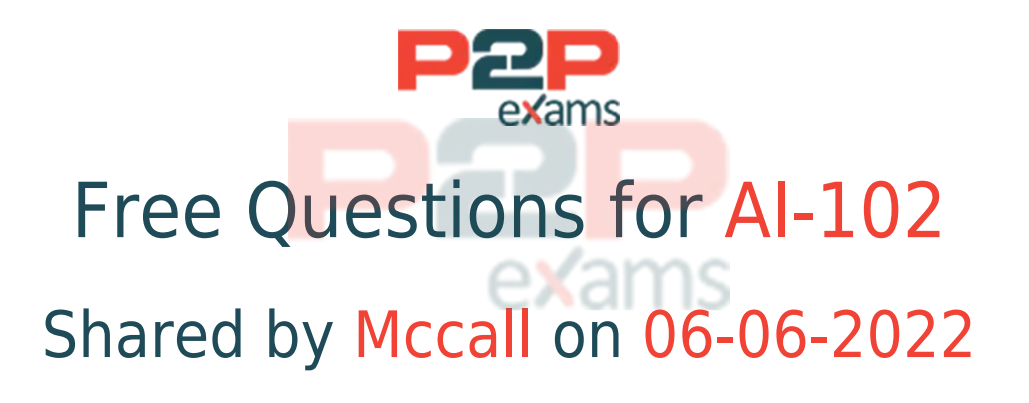

## For More Free Questions and Preparation Resources

Check the Links on Last Page

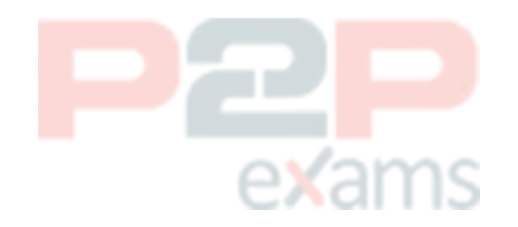

## Question 1

Question Type: OrderList

Case Study: Mix Questions

## Mix Questions

### AI-102 Mix Questions IN THIS CASE STUDY

You have an app that manages feedback.

You need to ensure that the app can detect negative comments by using the Sentiment Analysis API in Azure Cognitive Service for Language. The solution must ensure that the managed feedback remains on your company's internal network.

Which three actions should you perform in sequence? To answer, move the appropriate actions from the list of actions to the answer area and arrange them in the correct order.

NOTE: More than one order of answer choices is correct You will receive credit for any of the correct orders you select.

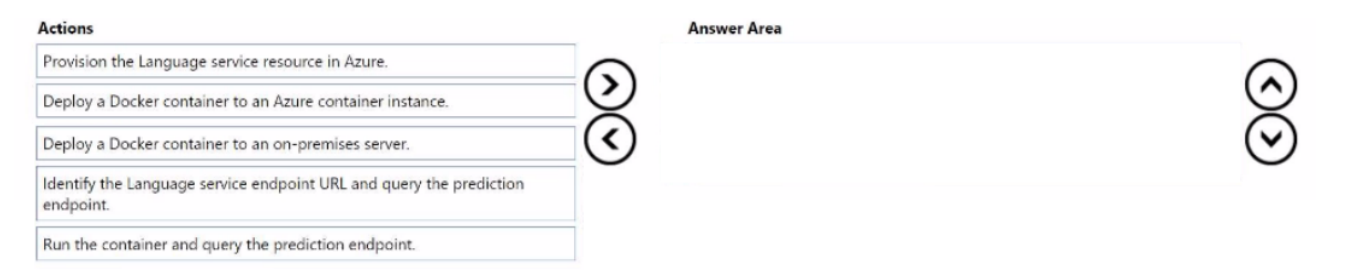

### Answer:

Provision the Language service resource in Azure.Deploy a Docker container to an on-premises server. Run the container and query the prediction endpoint.

## Question 2

exams

#### Question Type: Hotspot

Case Study: Mix Questions

### Mix Questions

### AI-102 Mix Questions IN THIS CASE STUDY

You have an Azure subscription that contains an Azure OpenA1 resource. You configure a model that has the following settings:

\* Temperature: 1

- \* Top probabilities: 0.5
- \* Max response tokens: 100

You ask the model a question and receive the following response.

```
\mathbf{f}"choices": [
    \mathcal{L}"finish_reason": "stop",
      "index": 0,
      "message": {
        "content": "The founders of Microsoft are Bill Gates and Paul Allen. They co-founded the company in 1975.",
        "role": "assistant"
      \mathcal{Y}ŀ
  \mathbf{1}exar
  "created": 1679014554,
                                                                             ٦C
  "id": "chatcmpl-6usfn2yyjkbmESe3G4jaQR6bDScO1",
  "model": "gpt-3.5-turbo-0301",
  "object": "chat.completion",
   "usage": {
    "completion_tokens": 86,
     "prompt_tokens": 37,
     "total_tokens": 123
   \mathbf{B}\mathbf{r}
```
For each of the following statements, select Yes if the statement is true. Otherwise, select No.

NOTE: Each correct selection is worth point.

#### **Answer Area**

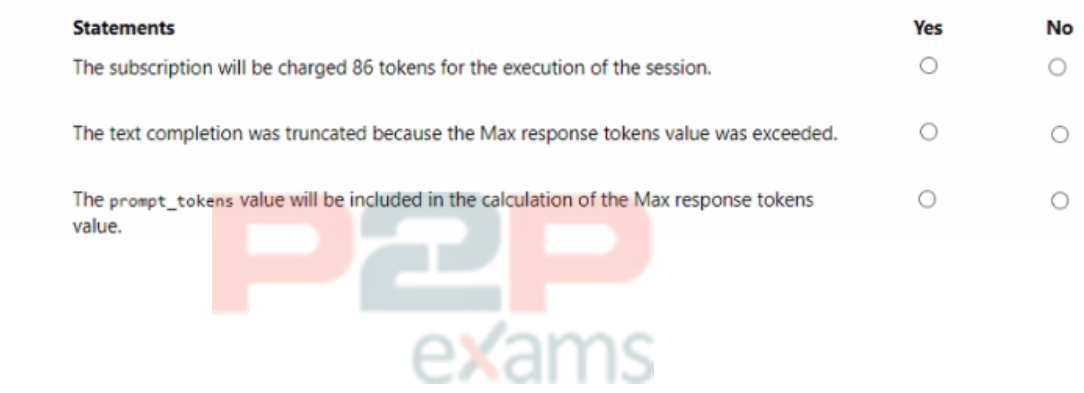

#### Answer:

See the Answer in the Premium Version!

### Question 3

Question Type: MultipleChoice

Case Study: Mix Questions

# Mix Questions

AI-102 Mix Questions IN THIS CASE STUDY

You train a Conversational Language Understanding model to understand the natural language input of users.

You need to evaluate the accuracy of the model before deploying it.

What are two methods you can use? Each correct answer presents a complete solution.

NOTE: Each correct selection is worth one point.

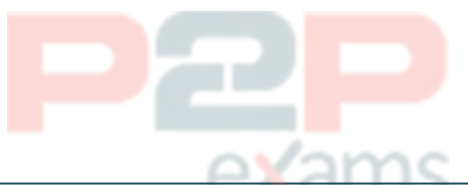

### Options:

A- From the language authoring REST endpoint, retrieve the model evaluation summary.

B- From Language Studio, enable Active Learning, and then validate the utterances logged for review.

- C- From Language Studio, select Model performance.
- D- From the Azure portal, enable log collection in Log Analytics, and then analyze the logs.

### Answer:

A, C

## Question 4

Question Type: Hotspot

Case Study: Mix Questions

## Mix Questions

AI-102 Mix Questions IN THIS CASE STUDY

You have a chatbot that uses Azure OpenAI to generate responses.

You need to upload company data by using Chat playground. The solution must ensure that the chatbot uses the data to answer user questions.

How should you complete the code? To answer, select the appropriate options in the answer area.

NOTE: Each correct selection is worth one point.

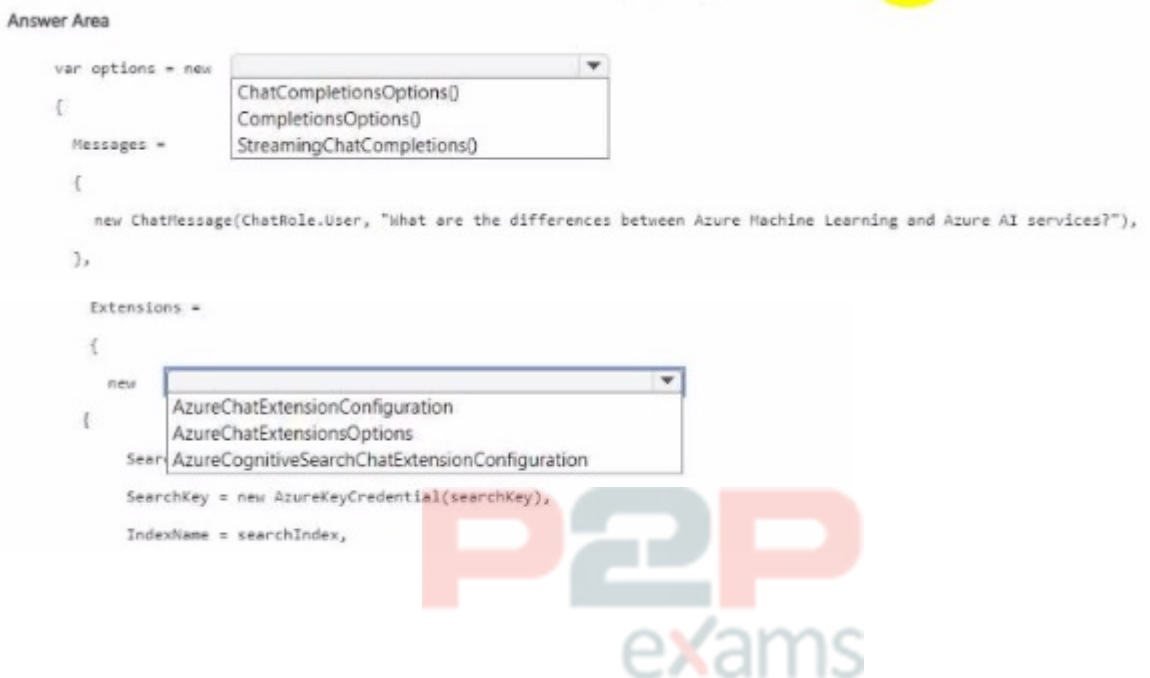

#### Answer:

See the Answer in the Premium Version!

## Question 5

Question Type: Hotspot

Case Study: Mix Questions

### Mix Questions

AI-102 Mix Questions IN THIS CASE STUDY

You are building a chatbot.

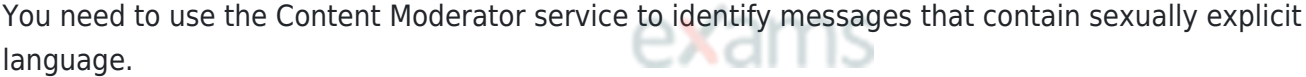

Which section in the response from the service will contain the category score, and which category will be assigned to the message? To answer, select the appropriate options in the answer area,

NOTE: Each correct selection is worth one point.

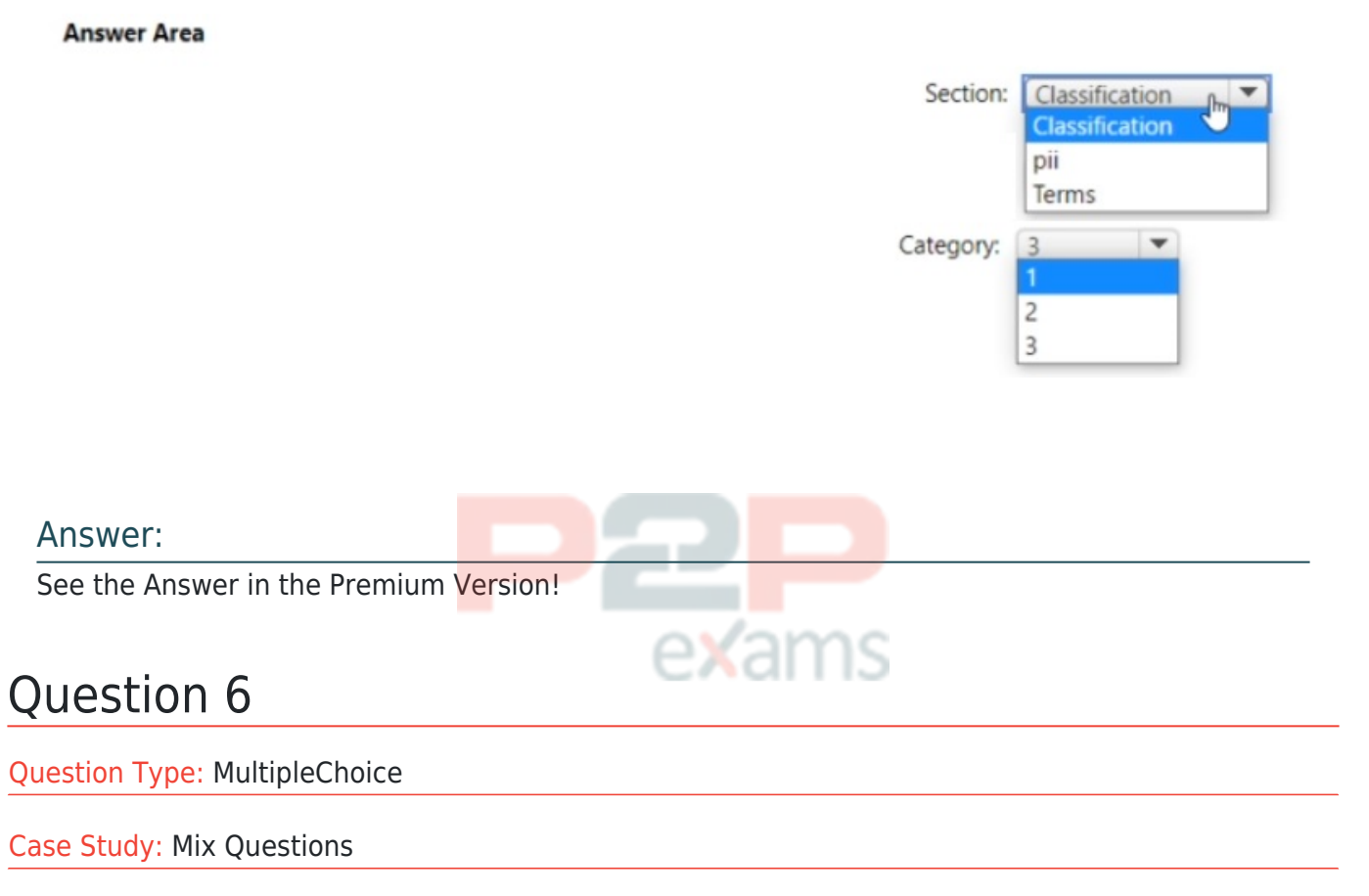

## Mix Questions

### AI-102 Mix Questions IN THIS CASE STUDY

You build a Language Understanding model by using the Language Understanding portal.

You export the model as a JSON file as shown in the following sample.

```
\overline{\mathbf{f}}"text": "average amount of rain by month at chicago last year",
  "intent": "Weather.CheckWeatherValue",
  "entities": [
     \mathcal{L}_{\mathcal{L}}"entity": "Weather. WeatherRange",
        "startPos": 0,
        "endPos": 6,
        "children": []
     \} ,
     \overline{\mathcal{L}}"entity": "Weather.WeatherCondition",
        "startPos": 18,
        "endPos": 21,
        "children": []
     \} ,
     \overline{\mathbf{f}}"entity": "Weather.Historic",
        "startPos": 23,
        "endPos": 30,
        "children": []
     \rightarrow\mathbf{I}\overline{\phantom{a}}
```
To what does the Weather.Historic entity correspond in the utterance?

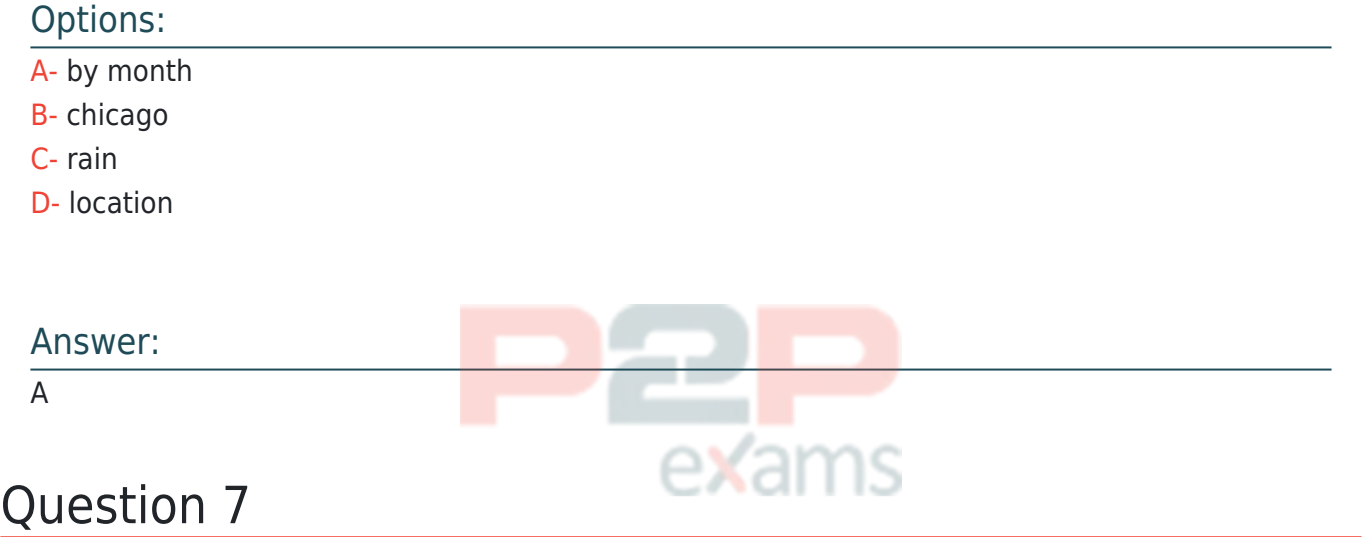

Question Type: Hotspot

Case Study: Mix Questions

### Mix Questions

AI-102 Mix Questions IN THIS CASE STUDY

You are building an app by using the Speech SDK. The app will translate speech from French to German by using natural language processing.

You need to define the source language and the output language.

How should you complete the code? To answer, select the appropriate options in the answer area.

exams

NOTE: Each correct selection is worth one point.

#### **Answer Area**

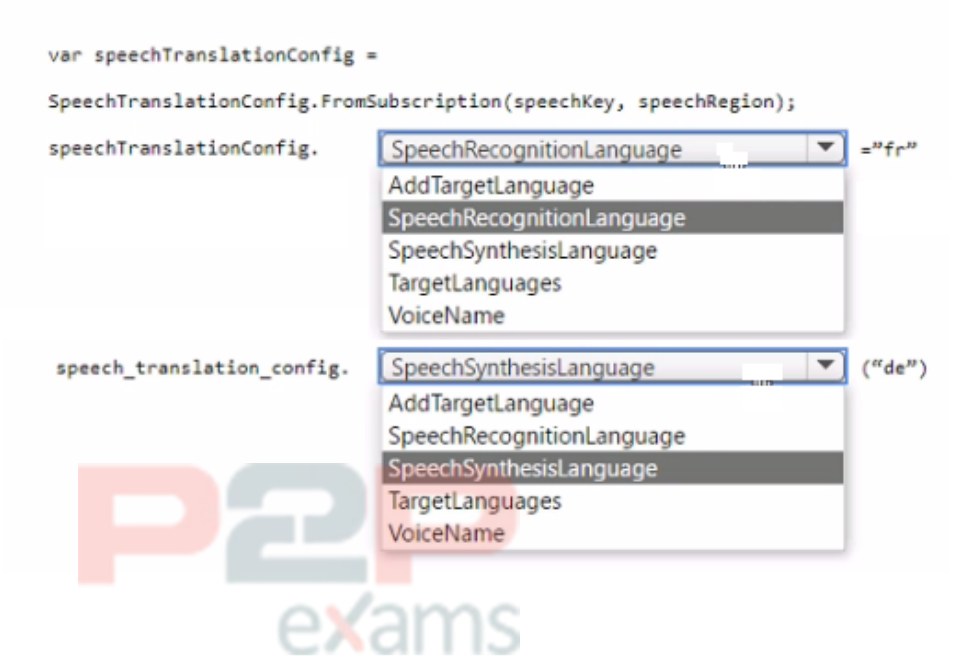

#### Answer:

See the Answer in the Premium Version!

### Question 8

Question Type: MultipleChoice

Case Study: Mix Questions

### Mix Questions

### AI-102 Mix Questions IN THIS CASE STUDY

You are developing an app that will use the Decision and Language APIs.

You need to provision resources for the app. The solution must ensure that each service is accessed by using a single endpoint and credential.

Which type of resource should you create?

### Options:

- A- Language
- B- Speech
- C- Azure Cognitive Services
- D- Content Moderator

### Answer:

C

## Question 9

Question Type: MultipleChoice

Case Study: Mix Questions

### Mix Questions

AI-102 Mix Questions IN THIS CASE STUDY

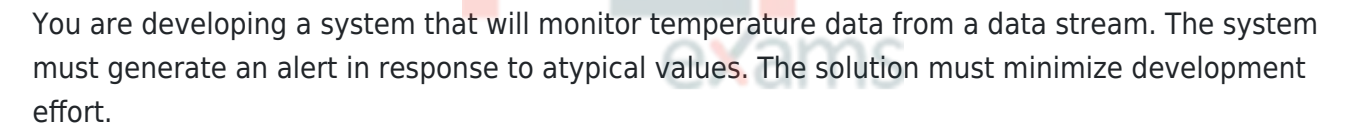

What should you include in the solution?

### Options:

- A- Univariate Anomaly Detection
- B- Azure Stream Analytics
- C- metric alerts in Azure Monitor
- D- Multivariate Anomaly Detection

#### Answer:

 $\overline{D}$ 

## Question 10

Question Type: MultipleChoice

Case Study: Mix Questions

### Mix Questions

### AI-102 Mix Questions IN THIS CASE STUDY

You have an Azure subscription that contains an Azure App Service app named Appl.

You provision a multi-service Azure Cognitive Services resource named CSAccount1.

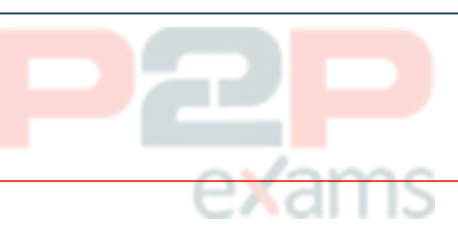

You need to configure App1 to access CSAccount1. The solution must minimize administrative effort.

What should you use to configure App1?

### Options:

A- a system-assigned managed identity and an X.509 certificate

- B- the endpoint URI and an OAuth token
- C- the endpoint URI and a shared access signature (SAS) token
- D- the endpoint URI and subscription key

#### Answer:

 $\overline{C}$ 

## Question 11

Question Type: Hotspot

Case Study: Mix Questions

### Mix Questions

### AI-102 Mix Questions IN THIS CASE STUDY

You plan to provision Azure Cognitive Services resources by using the following method.

```
\overline{\mathcal{L}}CognitiveServicesAccount parameters =
    new CognitiveServicesAccount(null, null, kind, location, name,
      new CognitiveServicesAccountProperties(), new Sku(tier));
  result = client.Accounts.Create(resource_group_name, tier, parameters);
\mathcal{E}
```
You need to create a Standard tier resource that will convert scanned receipts into text.

How should you call the method? To answer, select the appropriate options in the answer area.

NOTE: Each correct selection is worth one point.

**Answer Area** 

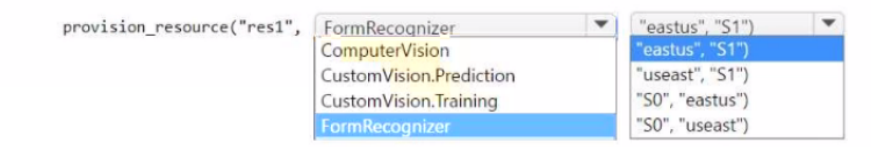

#### Answer:

See the Answer in the Premium Version!

## Question 12

Question Type: DragDrop

Case Study: Mix Questions

### Mix Questions

AI-102 Mix Questions IN THIS CASE STUDY

You have a factory that produces cardboard packaging for food products. The factory has intermittent internet connectivity.

The packages are required to include four samples of each product.

You need to build a Custom Vision model that will identify defects in packaging and provide the location of the defects to an operator. The model must ensure that each package contains the four products.

Which project type and domain should you use? To answer, drag the appropriate options to the correct targets. Each option may be used once, more than once, or not at all. You may need to drag the split bar between panes or scroll to view content

NOTE: Each correct selection is worth one point.

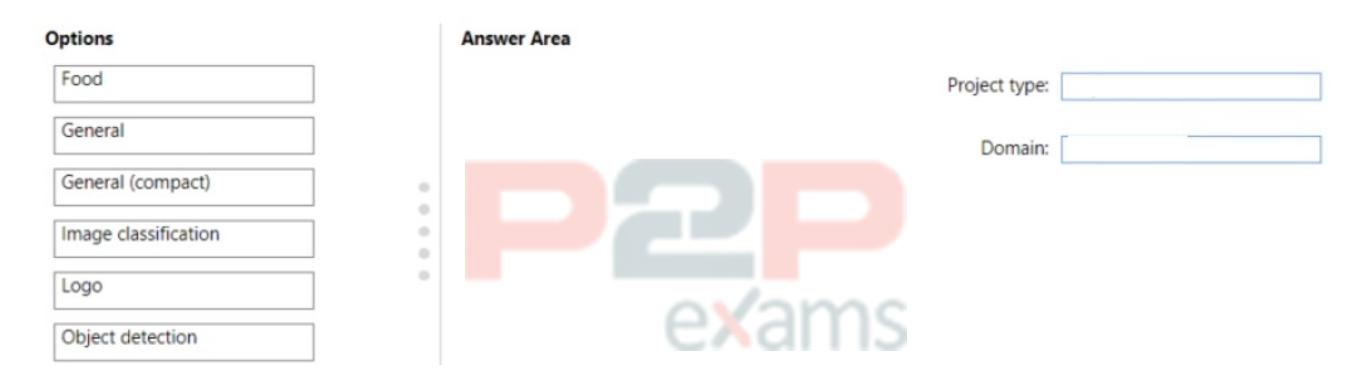

#### Answer:

See the Answer in the Premium Version!

# To Get Premium Files for AI-102 Visit

[https://www.p2pexams.com/products/ai-102](https://www.p2pexams.com/products/AI-102)

For More Free Questions Visit <https://www.p2pexams.com/microsoft/pdf/ai-102>

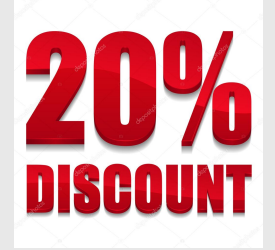

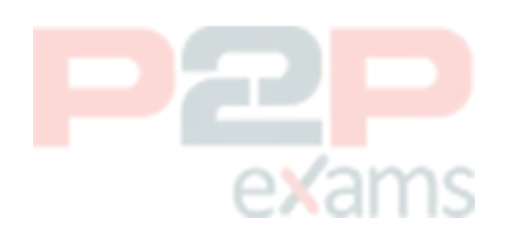